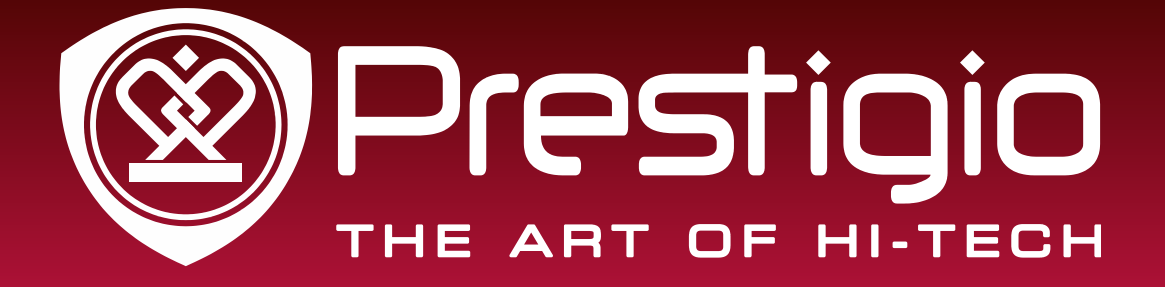

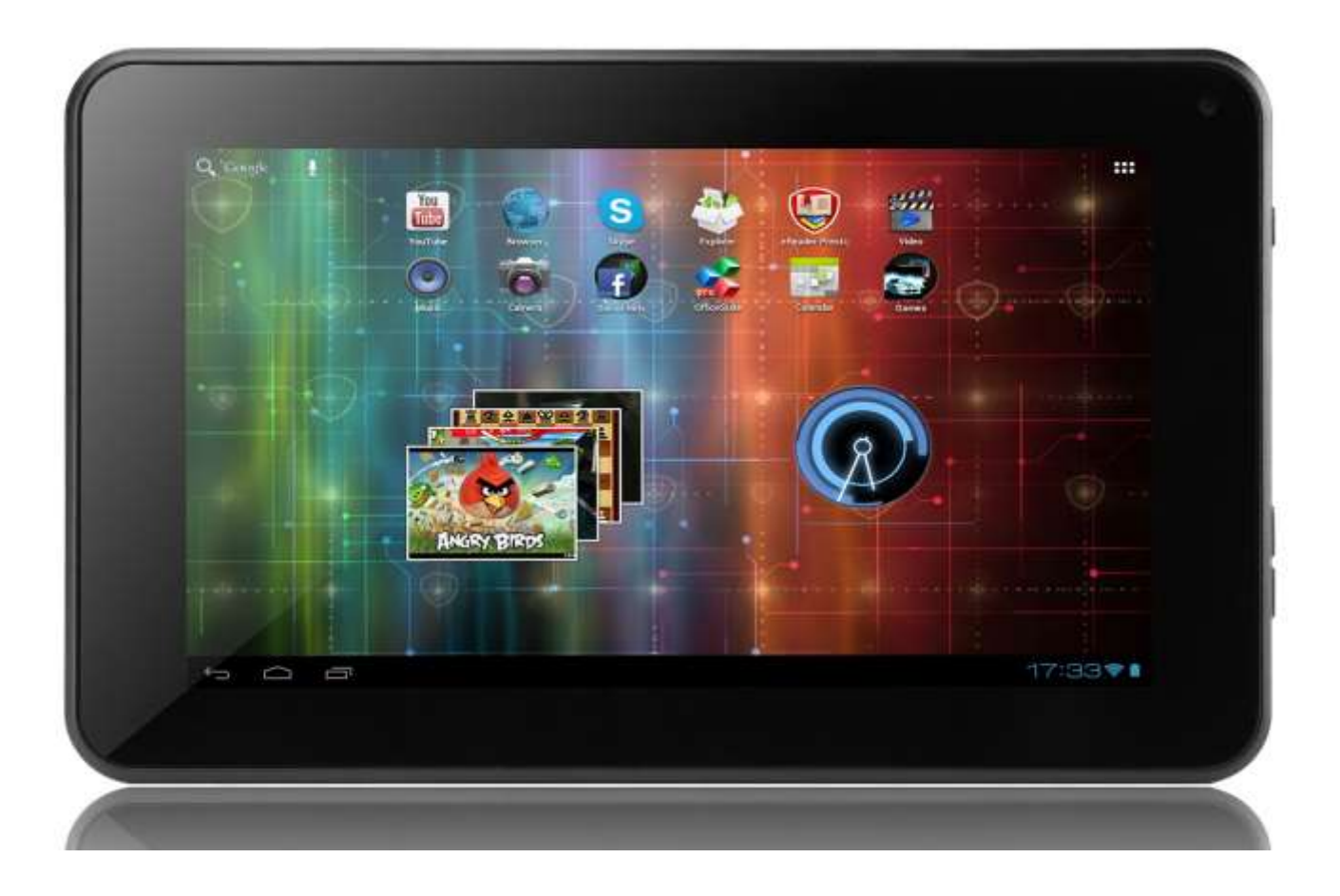

## **New MultiPad 7.0 ULTRA+**

**PMP3670B**

Tablet PC

### **Uživatelská příručka**

#### **Společné informace**

Vážení zákazníci,

děkujeme, že jste si zvolili produkt Prestigio New MultiPad 7.0 ULTRA+ (PMP3670B) Tablet PC. Než začnete svůj nový tablet používat, přečtěte si prosím pečlivě tuto příručku, abyste se seznámili se všemi jeho funkcemi. Uschovejte si prosím tuto příručku, abyste do ní mohli v budoucnu nahlédnout, pokud byste měli jakýkoli dotaz týkající se zařízení.

Tato příručka obsahuje informace o bezpečnostních pokynech, technických specifikacích zařízení Prestigio New MultiPad 7.0 ULTRA+ (PMP3670B) Tablet PC, základních funkcích předinstalovaného softwaru, nastavení a mnoho dalších užitečných informací, které vám usnadní používání zařízení, operačního systému Android a jednotlivých aplikací.

Informace o významu konkrétních termínů používaných v této příručce naleznete v části "Glosář" na konci příručky, v jiných otevřených informačních zdrojích nebo na lince zákaznické podpory společnosti Prestigio.

#### **Zřeknutí se odpovědnosti**

U produktů společnosti Prestigio dochází k neustálému vývoji a zlepšování, takže u finálního zařízení lze najít určité drobné odlišnosti ve vzhledu či funkcích, jež jsou uváděny v této příručce. Snažíme se zaručit přesnost a úplnost informací a postupů uvedených v této uživatelské příručce. Neneseme žádnou odpovědět za chyby či opomenutí. Společnost Prestigio si vyhrazuje právo bez upozornění provádět jakékoli změny tohoto produktu.

#### **Důležité bezpečnostní pokyny**

Vaše zařízení Prestigio New MultiPad 7.0 ULTRA+ (PMP3670B) Tablet PC je vyrobeno a navrženo pro mobilní použití. Pečlivě si prosím prostudujte následující pokyny. Pomohou vám používat zařízení tak, aby nehrozila žádná bezpečnostní rizika, a jejich dodržováním udržíte svůj tablet v dobrém stavu:

1. Nepokládejte na tablet MultiPad žádné předměty, protože by mohly poškrábat displej.

- 2. Tablet MultiPad by neměl být vystavován extrémním změnám teploty.
- 3. Chraňte jej před přímým slunečním svitem a zdroji tepla.
- 4. Chraňte zařízení před vlhkostí, prašným prostředím i kouřem, protože by mohlo dojít k poškození tabletu.
- 5. Tablet MultiPad nesmí přijít do styku s aktivními chemikáliemi.

6. Nepokládejte tablet MultiPad ne nerovný či nestabilní povrch. Kdyby zařízení spadlo, mohlo by dojít k poškození LCD displeje, na což se nevztahuje záruka.

- 7. Nevystavujte tablet MultiPad silnému magnetickému či elektrickému záření.
- 8. Chraňte tablet MultiPad před nárazy a extrémním tlakem.
- 9. Provozní teplota: Tento tablet MultiPad lze používat pouze v prostředích s okolní teplotou mezi 0 °C (32 °F) a 50 ℃ (122 °F).

10. Nepřipojujte do zařízení MultiPad jiná zařízení či předměty, jejich zdířky neodpovídají standardu vašeho tabletu.

11. Nepoužívejte tablet MultiPad za deště – NEJEDNÁ se o vodotěsné zařízení. Chraňte tablet před prachem, nečistotami a vysokou vlhkostí.

12. Nepoužívejte tablet MultiPad během řízení vozidla.

13. Používejte pouze nabíječky schválené výrobcem. Použití neoriginálních nabíječek může poškodit zařízení a vás zranit.

14. Tablet MultiPad může během nabíjení či běžného používání vyzařovat teplo. Nepokládejte jej na měkký povrch či na místa, která by mohla omezovat běžnému rozptylu tepla, což by mohlo vést k přehřátí zařízení. Nenechávejte si tablet MultiPad ležet v klíně nebo na jiné části těla, aby nedošlo k problému či poranění způsobenému vystavením příliš vysoké teplotě.

15. Jakmile je tablet MultiPad nabitý, odpojte jej z elektrické zásuvky.

16. Neovládejte dotykový displej pomocí pera či jiného ostrého předmětu. Dotykový displej čistěte měkkým hadříkem. V případě potřeby můžete hadřík před čištěním i drobně navlhčit. Nikdy k čistění nepoužívejte brusiva či čisticí prostředky.

17. NEROZMONTOVÁVEJTE tablet MultiPad. Opravy může provádět pouze certifikovaný servisní technik společnosti Prestigio.

18. Vždy tablet MultiPad vypínejte, chcete-li nainstalovat či odebrat externí zařízení, která nepodporují připojení za běhu.

19. Během vzlétání a přistávání letadla musí zůstat tablet MultiPad vypnutý.

#### **Informace o záruce**

**Informace o záruce naleznete na adrese** [http://www.prestigio.com/support/service-centers.](http://www.prestigio.com/support/service-centers) **Záruční doba zařízení Prestigio New MultiPad 7.0 ULTRA+ (PMP3670B) Tablet PC je 2 roky.**

## **Obsah**

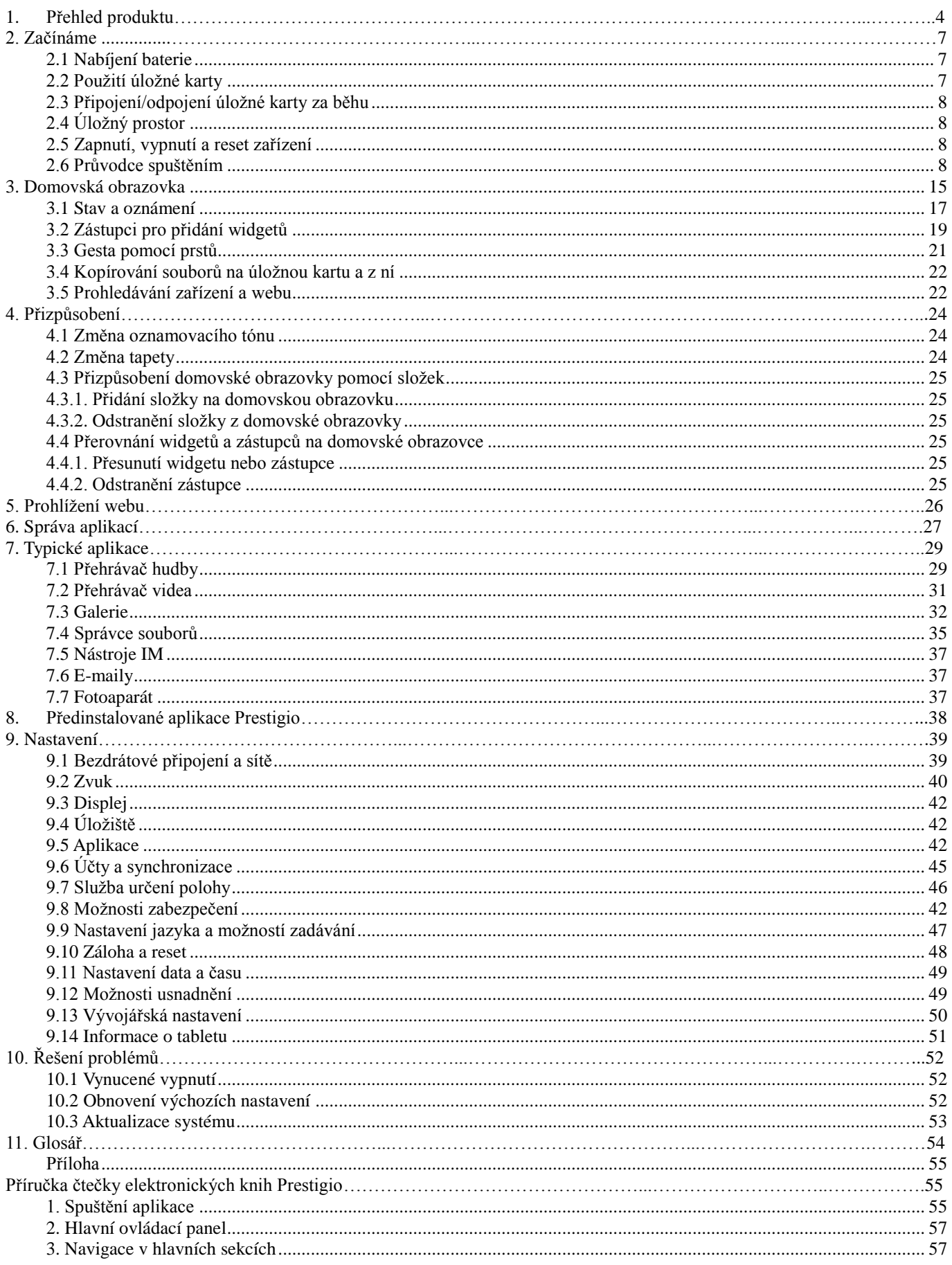

# **Obsah je uzamčen**

**Dokončete, prosím, proces objednávky.**

**Následně budete mít přístup k celému dokumentu.**

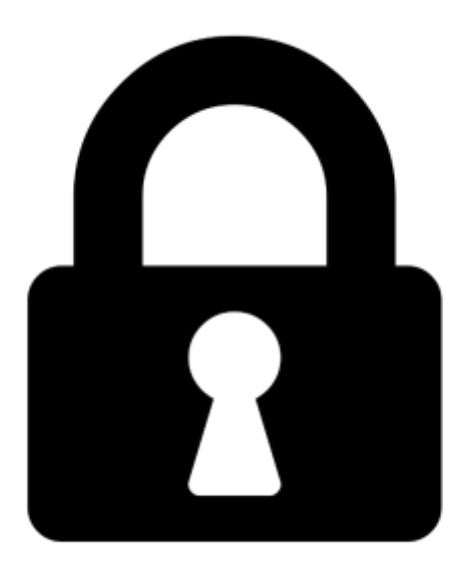

**Proč je dokument uzamčen? Nahněvat Vás rozhodně nechceme. Jsou k tomu dva hlavní důvody:**

1) Vytvořit a udržovat obsáhlou databázi návodů stojí nejen spoustu úsilí a času, ale i finanční prostředky. Dělali byste to Vy zadarmo? Ne\*. Zakoupením této služby obdržíte úplný návod a podpoříte provoz a rozvoj našich stránek. Třeba se Vám to bude ještě někdy hodit.

*\*) Možná zpočátku ano. Ale vězte, že dotovat to dlouhodobě nelze. A rozhodně na tom nezbohatneme.*

2) Pak jsou tady "roboti", kteří se přiživují na naší práci a "vysávají" výsledky našeho úsilí pro svůj prospěch. Tímto krokem se jim to snažíme překazit.

A pokud nemáte zájem, respektujeme to. Urgujte svého prodejce. A když neuspějete, rádi Vás uvidíme!